## **Configure Hosted Graphite for Single Sign-On**

Configuring Hosted Graphite for single sign-on (SSO) enables administrators to manage users of Citrix ADC. Users can securely log on to Hosted Graphite by using the enterprise credentials.

## Prerequisite

Browser Requirements: Internet Explorer 11 and above

## To configure Hosted Graphite for SSO by using SAML:

- 1. In a browser, type <u>https://www.hostedgraphite.com/</u> and press **Enter**.
- 2. Type your Hosted Graphite admin account credentials (**Email address** and **Password**) and click **Log in**.

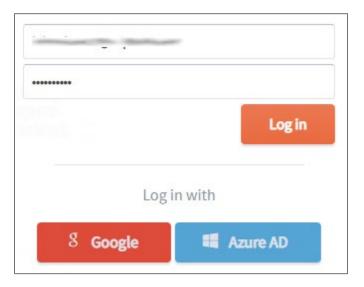

3. In the dashboard page, click **Access** from the left pane and select **SAML Setup**.

| Overview            | Upgrade Now Roadmap Docs Support                                                                                                    |
|---------------------|----------------------------------------------------------------------------------------------------|
|                     |                                                                                                    |
|                     | Welcome to Hosted Graphite! The first step is sending a metric.                                                                                                    |
| ۵                   | Metrics from our agent Metrics from your code Use Add-Ons 13                                                                                                    |
| لب<br>Alerts        | The easiest way to send metrics                                                                                                    |
|                     | Once installed, the Hosted Graphite Agent automatically collects base metrics from your machine (e.g. CPU load, memory and disk usage) and forwards them to your account with a ready-made dashboard. We support the following stable OS releases on 64-bit machines: |
|                     |                                                                                                    |
| ప                   | CentOS 6 and later (covering the RedHat family)     Debian Wheezy and later                                                                                                    |
| പ്പ്<br>Add-Ons     | Ubuntu 12-04 ITS and later (use Debian script)                                                                                                    |
|                     | Debian RHEL                                                                                                    |
| O)<br>Access        | unl -s https:<br>Team                                                                                                    |
| •                   | Access Copy Code                                                                                                    |
| Account<br>Settings | Keys Interested in finding out more?                                                                                                    |
|                     | SMUL<br>Setup su can find the source code in our GitHub repository. For more information on the Hosted Graphite Agent and its features, read the documentation.                                                                                                    |
|                     |                                                                                                    |

4. In the **SAML Integration** page, enter the values for the following fields:

| Required<br>Information | Description                                                                                                    |
|-------------------------|----------------------------------------------------------------------------------------------------|
| Entity or Issuer ID     | Issuer URL                                                                                                    |
| SSO Login URL           | IdP logon URL                                                                                                    |
| X.509 Certificate       | Copy and paste the IdP certificate. The IdP certificate must begin and<br>end with<br>Begin Certificate andEnd Certificate<br><b>Note:</b> The IdP metadata is provided by Citrix and can be accessed<br>from the link below. The link is displayed while configuring SSO<br>settings for your app.<br><u>https://gateway.cloud.com/idp/saml/<citrixcloudcust_id>/<app_id><br/>/idp_metadata.xml</app_id></citrixcloudcust_id></u> |

| Set up a SAML 2.0 Integration with your provider using our documentation.<br>Entity or Issuer ID:<br>Section Consumer Service URL:<br>Consumer Service URL:<br>Consumer | AL Integration                                             |                |
|----------------------------------------------------------------------------------------------------|------------------------------------------------------------|----------------|
| Assertion Consumer Service URL:<br>Assertion Consumer Service URL:<br>There your Identity Provider details below.<br>Enter your Identity Provider details below.<br>Entity or Issuer ID:<br>Friend Consumer Construction Construction Constr                                                                                                    | Set up a SAML 2.0 Integration with your provider using our | documentation. |
| Assertion Consumer Service URL:  Assertion Consumer Service URL:  Enter your Identity Provider details below. Entity or Issuer ID:  Enter your Identity Provider details below. Entity or Issuer ID:  Enter your Identity Provider details below. Entity or Issuer ID:  Enter your Identity Provider details below. Entity or Issuer ID:  Enter your Identity Provider details below. Enter your Identity Provider details below.                                                                                                    | Entity or Issuer ID:                                       |                |
| Enter your Identity Provider details below.<br>Entity or issuer ID:<br>SSO Login URL:<br>Default User Role:<br>Team Manager<br>X.509 Certificate:                                                                                                    |                                                            |                |
| Enter your Identity Provider details below.<br>Entity or Issuer ID:<br>SSO Login URL:<br>Default User Role:<br>Team Manager<br>X.509 Certificate:                                                                                                    | Assertion Consumer Service URL:                            |                |
| Entity or Issuer ID:  SSO Login URL:  Default User Role:  Team Manager  X.509 Certificate:                                                                                                    | 1.0. 0.1 . 1                                               |                |
| SSO Login URL:                                                                                                    |                                                            |                |
| SSO Login URL:                                                                                                    | Entity or Issuer ID:                                       |                |
| Default User Role:<br>Team Manager X.509 Certificate:                                                                                                    | E                                                          |                |
| X.509 Certificate:                                                                                                    |                                                            |                |
|                                                                                                    | Team Manager 🔻                                             |                |
|                                                                                                    | X.509 Certificate:                                         |                |
|                                                                                                    | ·                                                          |                |
|                                                                                                    |                                                            |                |
|                                                                                                    |                                                            |                |
|                                                                                                    |                                                            |                |
|                                                                                                    |                                                            |                |
|                                                                                                    |                                                            |                |
|                                                                                                    | - / OC                                                     |                |
|                                                                                                    |                                                            |                |
|                                                                                                    | Save                                                       |                |

5. Finally, click **Save**.